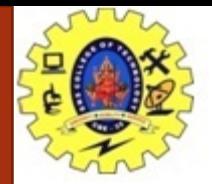

### **SNS COLLEGE OF TECHNOLOGY**

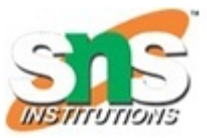

**Coimbatore-35. An Autonomous Institution**

### **COURSE NAME : 19CST101 PROGRAMMING FOR PROBLEM SOLVING**

### **I YEAR/ I SEMESTER**

### **UNIT-II C PROGRAMMING BASICS**

**Topic: Compilation and Linking processes** 

### Ms. Sumathi B Assistant Professor Department of Computer Science and Engineering

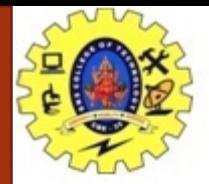

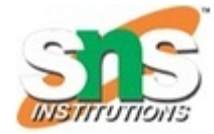

#### **What is a compilation?**

- Process of converting the source code into object code.
- It is done with the help of the compiler.
- The compiler checks the source code for the syntactical or structural errors, and if the source code is error-free, then it

generates the object code.

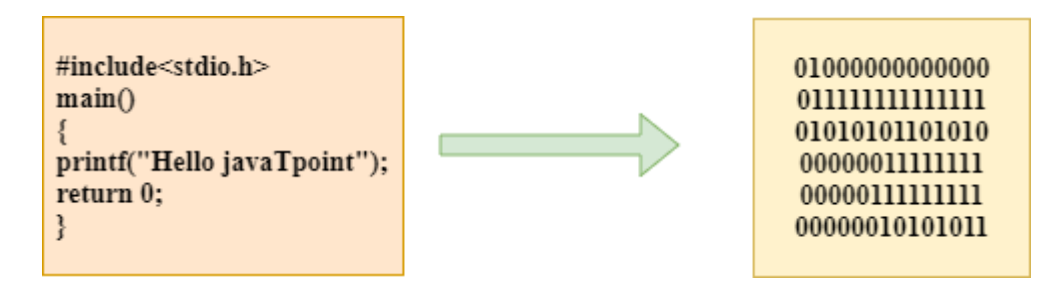

- The C compilation process converts the source code taken as input into the object code or machine code.
- The compilation process can be divided into four steps,
	- Pre-processing
	- Compiling
	- **Assembling**
	- **Linking**

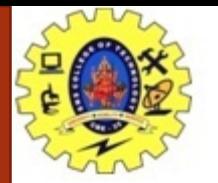

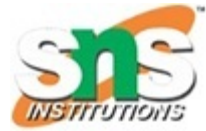

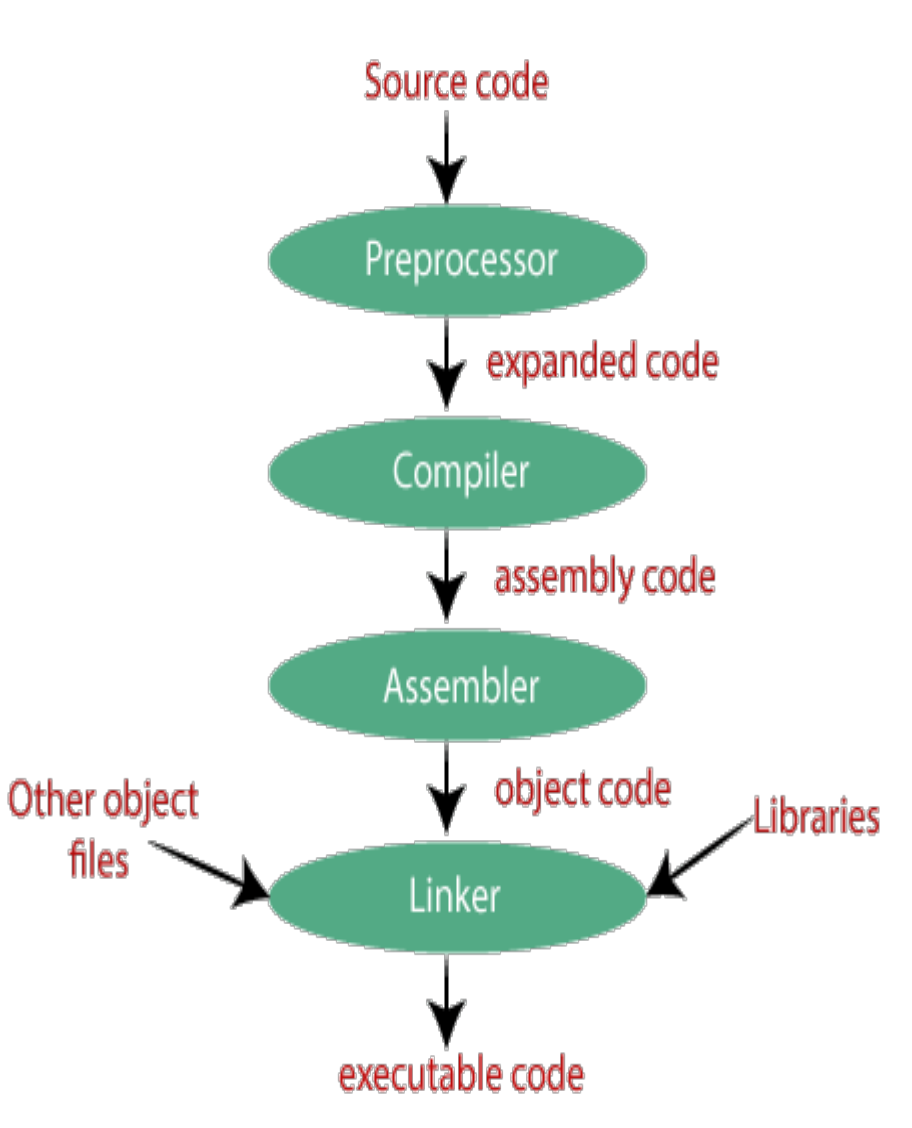

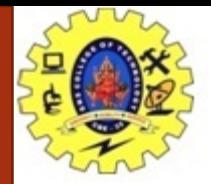

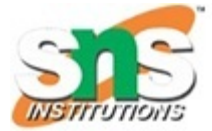

#### **Preprocessor:**

- The source code is the code which is written in a text editor and the source code file is given an extension ".c".
- This source code is first passed to the preprocessor, and then the preprocessor expands this code.
- After expanding the code, the expanded code is passed to the compiler.

#### **Compiler:**

- The code which is expanded by the preprocessor is passed to the compiler.
- The compiler converts this code into assembly code.
- Or we can say that the C compiler converts the pre-processed code into assembly code.

#### **Assembler:**

- The assembly code is converted into object code by using an assembler.
- The name of the object file generated by the assembler is the same as the source file.
- The extension of the object file in DOS is '.obj,' and in UNIX, the extension is 'o'.
- If the name of the source file is **'hello.c',** then the name of the object file would be 'hello.obj'.

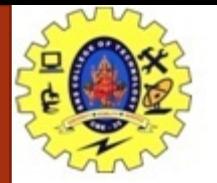

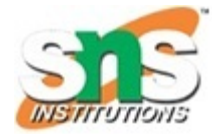

### **Linker:**

- Linker is to link the object code of our program with the object code of the library files and other files.
- The output of the linker is the executable file.
- The name of the executable file is the same as the source file but differs only in their extensions.
- In DOS, the extension of the executable file is '.exe', and in UNIX, the executable file can be named as 'a.out'.
- For example, if we are using printf() function in a program, then the linker adds its associated code in an output file.

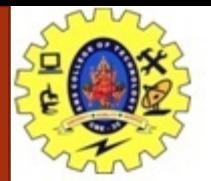

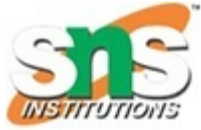

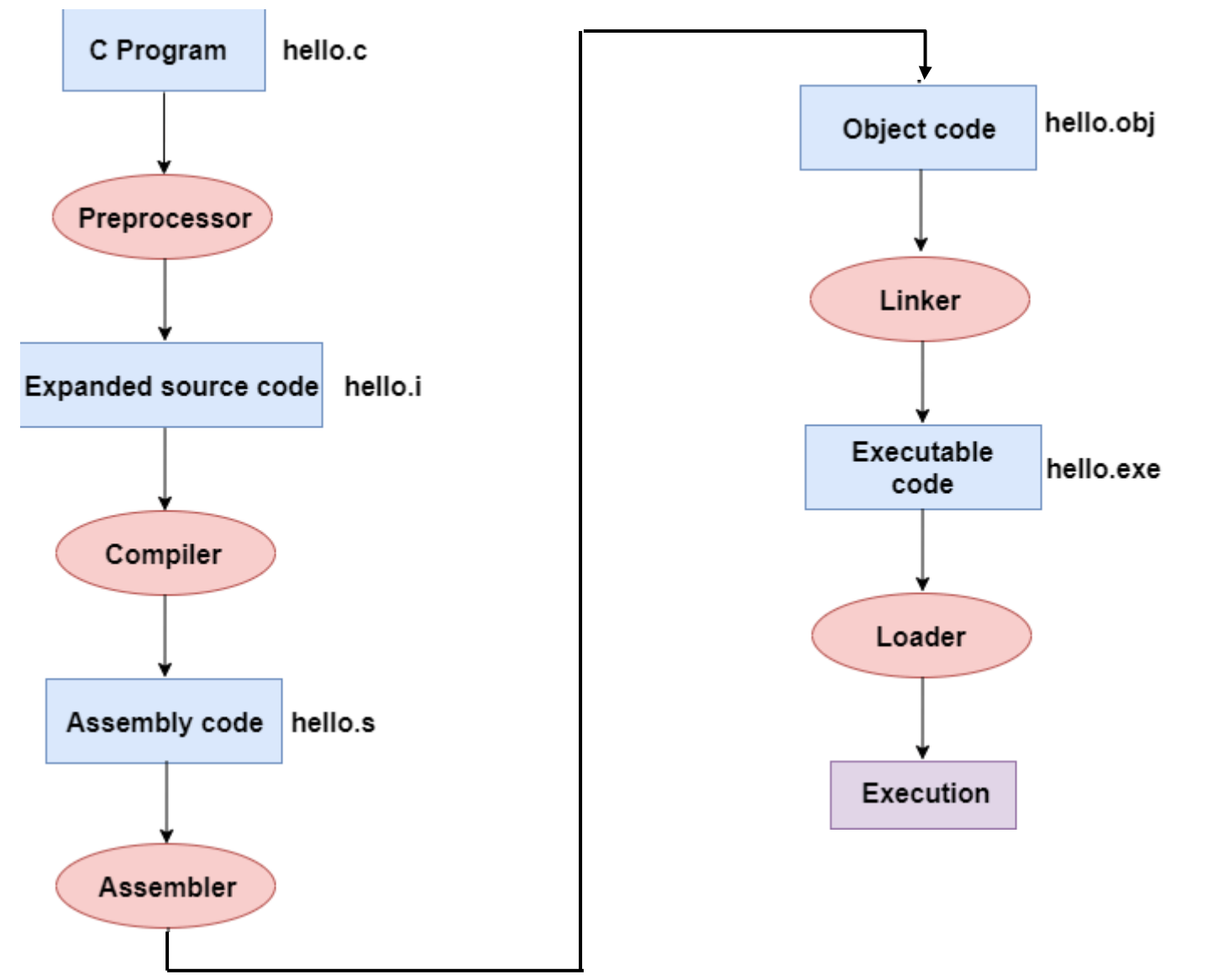

22/12/2022 Compilation and Linking/ 19CST101-Programming for Problem Solving /Sumathi B/CSE/SNSCT 6

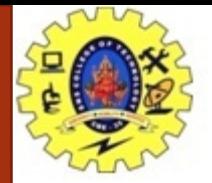

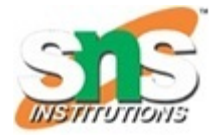

#### **In the flow diagram, the following steps are taken to execute a program:**

- Firstly, the input file, i.e., **hello.c,** is passed to the preprocessor, and the preprocessor converts the source code into expanded source code.
- The extension of the expanded source code would be **hello.i.**
- The expanded source code is passed to the compiler, and the compiler converts this expanded source code into assembly code.
- The extension of the assembly code would be **hello.s.**
- This assembly code is then sent to the assembler, which converts the assembly code into object code.
- After the creation of an object code, the linker creates the executable file.
- The loader will then load the executable file for the execution.

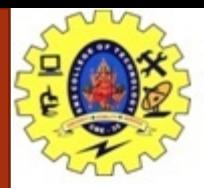

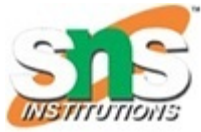

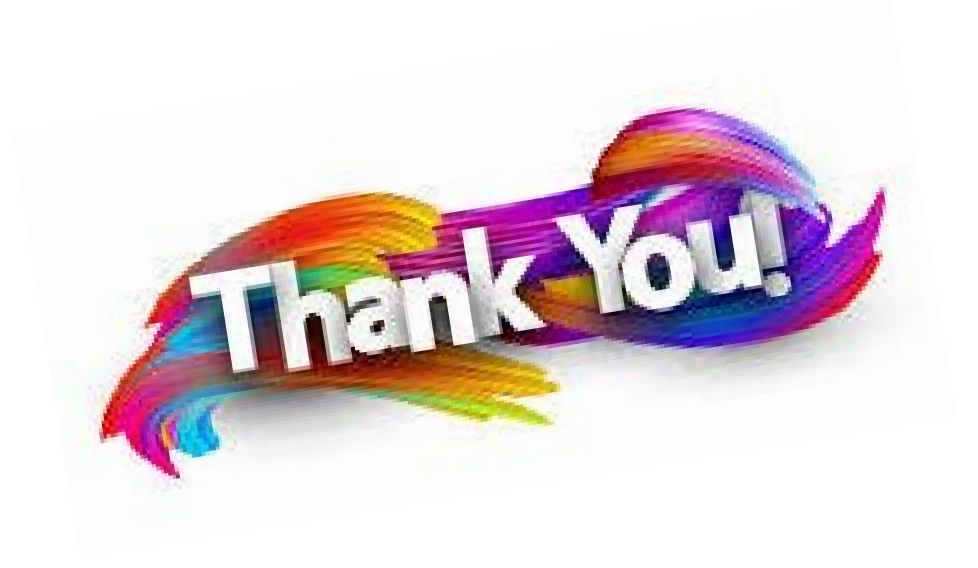

22/12/2022 Structure of a 'C' program / 19CST101-Programming for Problem Solving /Sumathi B/CSE/SNSCT